# A Debug Interface for Debugging Multiple Domain Specific Aspect Languages <sup>∗</sup>

Yoav Apter David H. Lorenz Oren Mishali

Open University of Israel, 1 University Rd., P.O.Box 808, Raanana 43107 Israel yoav.ap@gmail.com, {lorenz,omishali}@openu.ac.il

# **Abstract**

Research in the area of multi-DSAL development has been mainly devoted to enabling the interoperability of multiple aspect mechanisms. Less attention has been given to making programming with multiple aspect languages practical. For domain specific aspect languages (DSALs) to be used in practice, there is a need for tools that make multi-DSAL development effective. This paper focuses on one such tool: a debugger. We define a multi-DSAL debug interface (MDDI) for inspecting the composition specification and the runtime state and behavior of applications written in multiple DSALs. To implement the interface, a multi-DSAL debug agent and special debug attributes are introduced into the weaving process. A concrete implementation of MDDI over the AWESOME aspect composition framework is presented. For validation we demonstrate a simple command line AWESOMEDEBUGGER that uses the debug interface.

*Categories and Subject Descriptors* D.3.4 [*Programming Languages*]: Processors—Debuggers; D.2.5 [*Software Engineering*]: Testing and Debugging—Debugging aids.

*General Terms* Design, Languages.

*Keywords* Aspect-Oriented Programming (AOP), Aspect-Oriented Software Engineering (AOSE), AspectJ, Awesome, Cool, Debugger, Domain Specific Languages (DSLs), Domain Specific Aspect Languages (DSALs), Validate.

AOSD'12, March 25-30, 2012, Potsdam, Germany.

Copyright © 2012 ACM 978-1-4503-1092-5/12/03... \$10.00

## 1. Introduction

An aspect-oriented extension to a programming language is labeled *domain specific* (DSAL) when some (general purpose) expressiveness is surrendered for more (domain specific) conciseness in describing a specific crosscutting concern in the terminology of the domain. For example, COOL [\[12,](#page-11-0) [13\]](#page-11-1) is a DSAL with high level constructs just for specifying declaratively the synchronization of threads in the program. To regain the lost expressiveness, DSALs are used with other DSALs and collectively with general purpose aspect languages.

The development of aspect-oriented software systems using multiple DSALs has gained attention in recent years (e.g., the DSAL workshop series in AOSD). This mode of development is denoted here as *multi-*DSAL *development* [\[1\]](#page-11-2). A major research effort in this area is to coordinate the collaborative operation of the *aspect mechanisms* [\[9\]](#page-11-3) implementing the various DSALs. The research has led to the creation of *aspect composition frameworks*, e.g., Pluggable AOP [\[8\]](#page-11-4), Reflex [\[20\]](#page-11-5), Awesome [\[10\]](#page-11-6), JAMI [\[6\]](#page-11-7), Crosscutting Composition [\[4\]](#page-11-8), and others.

Less research attention has been devoted to making the mode of multi-DSAL development practical. For DSALs to be used in practice, we need tools that make the actual development with multiple DSALs effective. This paper focuses on one such tool—the *debugger*.

### 1.1 Runtime State and Behavior

Modern debuggers provide by default standard facilities for examining the state and behavior of an application at runtime. However, when the object of debugging is a multi-DSAL application, additional unique investigation facilities are required from the debugger. For instance, when a breakpoint is placed on a *method-execution* join point, the developer should be able to examine the list of applied advice of *all* the aspect languages. Moreover, the developer needs to be able to distinguish between advice of different languages.

Today, debuggers are unaware of these requirements and do not provide such facilities. The only exception is the *aspect-oriented debugging architecture* (AODA) [\[2\]](#page-11-9). The

<sup>∗</sup> This research was supported in part by the *Israel Science Foundation (ISF)* under grant No. 926/08.

Permission to make digital or hard copies of all or part of this work for personal or classroom use is granted without fee provided that copies are not made or distributed for profit or commercial advantage and that copies bear this notice and the full citation on the first page. To copy otherwise, to republish, to post on servers or to redistribute to lists, requires prior specific permission and/or a fee.

AODA debugger lets the developer investigate the application in terms of its AOP abstractions, namely, aspects, pointcuts, and advice. However, AODA is designed for a single aspect mechanism. When AODA is used to debug multi-DSAL applications, only ASPECTJ advice is listed during the debug process. Of course, the source code of the other aspect languages could be translated to ASPECTJ. However, even if such a translation occurs, the developer might be able to observe the whole list of advice, but they would all seem to belong to ASPECTJ. Moreover, source-to-source translation in general may introduce and expose synthetic join points that do not exist in the original source code, resulting in incorrect application behavior [\[11\]](#page-11-10). Hence, even AODA is not suited for multi-DSAL debugging.

### 1.2 Composition Specification

A multi-DSAL debugger should also provide the developer with the ability to reason about the *composition specification* [\[10,](#page-11-6) [14\]](#page-11-11). Composing multiple aspect mechanisms into a coherent weaver is a complex process that is facilitated by an aspect composition framework. In a typical composition process, the framework is provided with multiple aspect mechanisms, one for each aspect language. A *composition designer* then uses the framework to configure the interactions among the mechanisms, based on a particular composition specification. The specification may set, for instance, a specific order on advice of different aspect mechanisms that operate at the same join point. The composition framework produces as an output a single multi-DSAL weaver that behaves according to the specification.

It may be difficult for the composition designer to formulate in advance a complete composition specification that achieves the desired application behavior flawlessly. It may also be difficult to communicate the specification to the developer. Therefore, in addition to normal bugs whose cause lies in the application layer due to improper use of language constructs or incorrect application logic, composition bugs may exist due to an incorrect or misunderstood composition specification. Thus, the debugger should let the developer inspect the composition specification. Again, none of the debuggers currently supports this feature.

#### 1.3 Contribution

This work presents a *Multi-*DSAL *Debug Interface* (MDDI). The interface comprises two sets of debug operations. The first set of operations can be used to examine the runtime state and behavior of a multi-DSAL application. The operations in this set enhance the debug features found in the AODA [\[2\]](#page-11-9). The second set of operations can be used to inspect the application from the composition specification point of view. The operations defined in this set are based on prior work that characterized abstract features of an aspect mechanism, and in particular, features of the composition of several mechanisms [\[9,](#page-11-3) [11\]](#page-11-10). These abstract features are materialized in terms of concrete debug operations in MDDI.

We provide an implementation of MDDI over a specific aspect composition framework called AWESOME [\[10\]](#page-11-6). We modified the AWESOME framework to produce a multi-DSAL weaver that is "debug aware." The weaver inserts into the woven files special debug attributes, which a debugger can access via MDDI to provide runtime state and behavior information and details about the composition specification.

Our scope of investigation for multi-DSAL development targets a dominant family of *reactive aspect mechanisms* [\[9\]](#page-11-3). This family includes the set of AOP languages known as *join point and advice*.

*Outline.* Section [2](#page-1-0) presents an introductory example to concretely illustrate the problem and the solution. This example demonstrates use of MDDI to identify and locate the cause for a bug in a multi-DSAL application. Section [3](#page-4-0) presents the debug operations in MDDI. In Section [4,](#page-6-0) a concrete implementation of the MDDI over the AWESOME framework is described. In Section [5,](#page-8-0) the debug interface is evaluated.

## <span id="page-1-0"></span>2. Motivating Example

To illustrate the issues involved in debugging a multi-DSAL application and to outline our solution, we first present a simple example. The application in our example comprises a base system, written in JAVA, with three concerns, each expressed in a different aspect language. ASPECTJ contributes tracing; COOL handles thread synchronization; and VALI-DATE—a DSAL that we have defined ourselves—enforces validation of input parameters.

Recall that the source of bugs or surprising behavior in a multi-DSAL application is either erroneous implementation somewhere in the source code, or incorrect or misunderstood composition of the aspect mechanisms. In this section we provide an example for a bug of the latter sort. In the example, an unexpected behavior of the application is observed. We describe how the developer might utilize a multi-DSAL debug interface to: (1) identify a bug caused by an incorrect composition, and (2) understand the essence of the bug.

We provide as we go brief explanations that are necessary for understanding the part of the interface that is being discussed. A more complete specification of the debug interface is presented and explained in Sections [3](#page-4-0) and [4.](#page-6-0)

#### 2.1 A Multi-DSAL Application

Our running example is a multi-DSAL application, which is also multi-threaded. The base system is a JAVA class that implements a bounded stack. The class Stack (Listing [1\)](#page-2-0) defines two public methods, push and pop, where an ArrayIndexOutOfBoundsException is thrown upon an attempt to pop objects off an empty stack or push objects onto a full stack.

In addition, three aspects are defined, each expressed in a different aspect language. Note that the term *aspect* is used here and throughout the paper in a broader meaning, and

<span id="page-2-0"></span>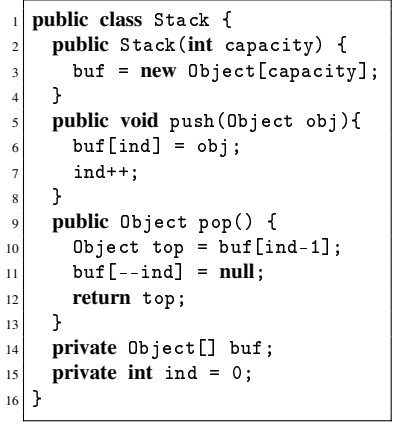

Listing 1. A stack implementation in JAVA

<span id="page-2-1"></span>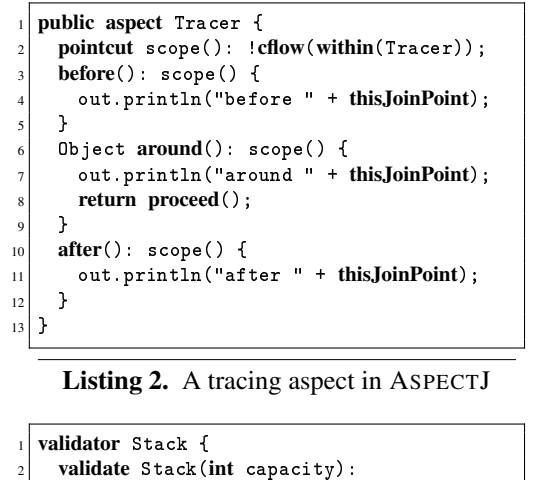

<span id="page-2-3"></span>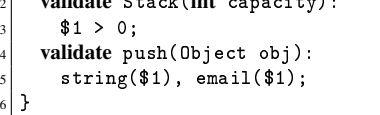

<span id="page-2-2"></span>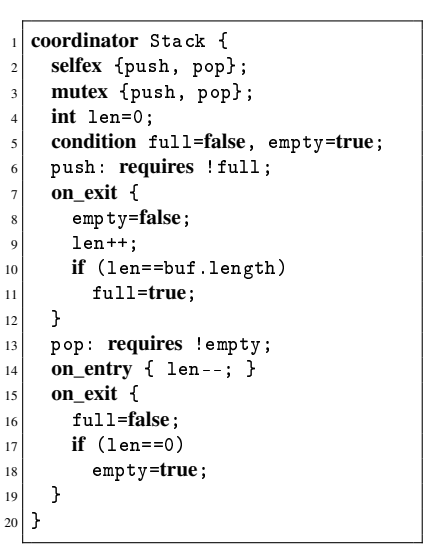

Listing 4. A synchronization coordinator in COOL

Listing 3. A validator in VALIDATE

refers to the language construct introduced by *any* aspect language to encapsulate a crosscutting concern. In ASPECTJ this construct is called *aspect*. COOL calls it *coordinator*, and in VALIDATE the aspect construct is denoted *validator*.

The first aspect is defined in ASPECTJ, a general purpose aspect language. The aspect enhances Stack with tracing facilities (Listing [2\)](#page-2-1).

The second *coordinator* aspect (Listing [4\)](#page-2-2) is written in COOL, an *off-the-shelf* DSAL that facilitates synchronization of JAVA methods. The coordinator enforces the following synchronization policy for each instance of Stack:

- neither push nor pop may be executed by more than one thread at a time (selfex declaration);
- push and pop are prohibited from being executed concurrently (mutex declaration);
- push may be called only if the stack is not full (condition full); and
- pop may be called only if the stack is not empty (condition empty).

The onentry and onexit clauses express the bookkeeping required to implement the last two items.

The third aspect language is called VALIDATE, a simple *in-house* DSAL that the developer defines. VALIDATE supports validation of input arguments passed to methods, constructors, and fields (field assignments). As a motivation for using such a language, consider a development team that is interested in involving domain experts in the implementation of the security concern of the system (one facet of security is input validation). Furthermore, assume that the domain experts are familiar with the Unix shell. To accommodate the experts, VALIDATE takes on a syntax that resembles shell commands. The input validation of a particular program element, e.g., a method, is contained in a validation *command*. Within a command,  $\$(i)$  is used to access the *i*'th input argument. In addition, a library of predicates exists for defining the validation criteria. Validation commands for one or more classes are grouped in a *validator* aspect.

In Listing [3,](#page-2-3) a validator for the Stack class is presented. It validates the constructor and the push method. The validator specifies that the constructor's first argument (the capacity of the stack) should be a positive integer. It also specifies that the element that is added to the stack via the push method should be a String object conforming to the format of an email address (string and email are predicates of the language).

#### 2.2 A Multi-DSAL Debug Scenario

Consider the following scenario. During the development of our multi-DSAL application, it is tested and executed against different input sets. On one of the input sets, an unexpected behavior is observed: an exception is thrown from the push(Object) method indicating a validation error. This indicates that the VALIDATE aspect mechanism identified an invalid input argument. However, unexpectedly, the execution (of other threads) does not progress and it seems like the program is stuck. The developer initiates a debug session, ready to investigate the cause of the problem.

The exception was thrown from the push method, thus it becomes the natural suspect and a breakpoint is placed on the method entry. When the breakpoint is reached, the program suspends and waits for additional debugging commands. The developer first asks the multi-DSAL debugger for all the pieces of advice that were applied to this *methodexecution* join point. The developer expects the advice of all the aspect mechanisms to be present, but discovers instead that the COOL advice seems to not have been applied. This is surprising, since the program explicitly specifies that push should be synchronized (Listing [4,](#page-2-2) lines 2-3).

*Understanding the Composition* Generally, when debugging a multi-DSAL application, the basic guideline is to understand the feature interactions that are relevant to the portion of code under investigation. The developer should always look for the cause of the problem in the application code, but should also be open to the possibility that the unexpected behavior is a matter of a composition specification. In our case, it should be examined whether or not the unexpected absence of COOL advice originated from the composition. To find this out, the developer uses dedicated debug operations for inspecting the composition.

Join point granularity and join point visibility are two of several features that characterize a reactive aspect mechanism [\[11\]](#page-11-10). The join point granularity feature specifies what kinds of join point computations may be intercepted by the aspect mechanism. The granularity of ASPECTJ includes, for example, computations of kinds *method-call*, *methodexecution*, *field-set*, etc. The join point visibility feature maps join point computations to actual join point instances. That is, each potential join point in the granularity is classified as either *visible* or *invisible*. For example, the visibility feature of ASPECTJ hides all the join points within the lexical scope of an if pointcut expression.

Based on these abstract features, MDDI defines concrete debug operations: *granularity* and *visibility*. These operations operate on code elements in a particular program. In the ASPECTJ language execution model, each dynamic join point has a corresponding static shadow in the bytecode of the program. Advice code may be inserted at these shadows to modify the behavior of the program [\[7\]](#page-11-12). Provided with a code element, e.g., a method, the granularity operation returns all the join point shadows in that method that a particular mechanism may *plausibly* advise. The visibility operation returns the join point shadows in the method that the mechanism may *actually* advise.

Returning to our example scenario, the developer requests from the debugger the join point shadows in push that are visible to COOL. Since COOL advice operate on methods, the *method-execution*(push) shadow is expected to be visible. However, the visibility operation returns an empty shadow set. This means that there are no join point shadows in push that are advisable by COOL. Just to make sure that the *method-execution*(push) shadow is visible to the other mechanisms, the developer asks the multi-DSAL debugger for the shadows in push that are visible to all the mechanisms. The operation returns the expected result: *field-get*(ind), *field-set*(buff), *field-get*(ind), *field-set*(ind), *method-execution*(push).

This means that these five join point shadows are weaving targets for ASPECTJ and VALIDATE. The developer concludes that it is not a coding error that causes the omission of the COOL advice. Rather, it is a design composition decision that prevents the advice from being applied. However, it is not yet clear whether this is caused by the granularity feature, i.e., that all *method-execution* join points are by definition not advisable by COOL, or by the visibility feature, which means that only certain join points of this kind are filtered out. Therefore, the developer asks the debugger for the granularity operation applied to push. An empty set is returned again, which improves somewhat the understanding: COOL may not intercept method executions at all.

*Resolving the Bug* Armed with this knowledge, the developer can consult the composition designer to confirm that indeed the granularity of COOL includes join points of kind *method-call* (and not *method-execution*). The COOL mechanism defines two types of advice, lock and unlock, which are executed before and after the synchronized method, respectively. Thus, COOL's lock and unlock advice are inserted in the context of the *caller* method and not in the context of the *callee*.

The developer concludes that this particular organization of the advice is the cause for the bug. When a thread  $T_i$  calls push, the lock advice is executed first in the context of the caller. When  $T_i$  is allowed to execute push (hence acquiring the lock), the validate advice is executed in the context of the callee. If the argument to push is found to be invalid, an exception is thrown (like in our case). This exception causes the termination of  $T_i$ , but without releasing the lock. From there on, any other thread  $T_j$  which attempts to call push is blocked. Hence the program enters a deadlock.

The analysis implies that for the program to function properly, the validate advice should execute *before* the lock advice. Indeed one of the feature interactions that a composition designer should solve is so-called *emergent advice ordering* [\[11\]](#page-11-10). It is where the designer specifies an order between advice of different mechanisms. However, in our case the desired order cannot be set. An advice order can only be specified when the advice operate on the same join point. Here, lock advice will always execute before validate because a caller's *before* advice precedes any callee's advice. Therefore, it should be first specified that both lock and validate operate on the same join point (be it a *method-call* or a *method-execution*). This is done by modifying the granularity of COOL or that of VALI-DATE. Then, the desired advice order should be set, i.e., that validate should occur before lock.

Note that the analysis also suggests that the COOL mechanism should be refined to release an acquired lock upon a thrown exception. Although such a refinement may solve the bug, the proposed solution is still more desirable, because a solution at the composition level is more robust and does not depend on a specific implementation approach.

## <span id="page-4-0"></span>3. Multi-DSAL Debug Operations

The multi-DSAL debug interface (MDDI) defines debug operations for inspecting a multi-DSAL application at runtime. In this section, the debug operations in MDDI are described in an abstract platform-independent terms. The description is organized in two parts: debug operations for examining the runtime state and behavior of a multi-DSAL application, and debug operations for inspecting the composition specification. In Section [4,](#page-6-0) the concrete implementation of MDDI for the AWESOME composition framework is presented.

## <span id="page-4-1"></span>3.1 Examining Runtime State and Behavior

Like a typical debugger, the debugging process of the multi-DSAL debugger is based on stopping the program at a certain breakpoint and then examining the runtime state and behavior using dedicated debug operations.

The AODA [\[2\]](#page-11-9) defines an aspect-oriented breakpoint model with debug operations that support stopping at a join point shadow in three modes: before, after, and during the execution of the advice woven at that shadow. When a breakpoint is reached, AODA offers three debug operations for inspecting the list of advice:

- 1. Inspection of woven advice. This operation lists advice that are woven at a join point shadow. Note that a woven (applied) advice does not necessarily get executed, e.g., an advice associated with an if pointcut in ASPECTJ.
- 2. Inspection of executing advice. This operation lists advice that are currently executing on the stack. Note that several advice may be executing simultaneously, e.g., when an around advice calls proceed and, while it waits for the call to return, another before advice takes control.
- 3. Inspection of past advice. This operation lists advice that were already processed, indicating whether each advice on the list was actually executed or not.

The multi-DSAL debugger adjusts the AODA breakpoint model for debugging multi-DSAL applications. In comparison to the AODA, the multi-DSAL debugger displays the list of advice woven by *all* the aspect mechanisms. The multi-DSAL debugger indicates for each presented advice its originating aspect mechanism and the *type* of the advice. Each aspect mechanism defines its own advice types. ASPECTJ has three advice types, namely before, after, and around. COOL declares two advice types, lock and unlock, which are executed before and after the invocation of a synchronized method, respectively. The VALIDATE mechanism has a single advice type called validate, which is executed before the validated code element. Indicating the advice type and the originating mechanism may help the developer to get a clearer picture of the interactions involved.

Like the AODA, the multi-DSAL debugger produces *mirror objects* for the advice declared in the program. These are objects created during the debug process to reflect the state

of corresponding objects in the debugged application [\[3,](#page-11-13) [16\]](#page-11-14). Each advice mirror is linked to the related source code. In ASPECTJ, the mapping is straightforward. Each advice mirror is simply mapped to the related advice construct in the source code. However, when DSALs are involved, this mapping is often implicit. For instance, the COOL advice types, lock and unlock, are concepts that are a part of the implementation model of COOL, but without an explicit representation in the source code. The COOL language designer should decide to which source code abstractions each advice type is mapped. For instance, a reasonable mapping is to associate a lock advice with operations defined in mutex, selfex, requires, and on\_entry expressions (Listing [4\)](#page-2-2). Therefore, the multi-DSAL debugger provides support for implicit source code mappings of this kind.

#### 3.2 Inspecting the Composition Specification

The other part of MDDI includes operations for investigating the composition specification of a multi-DSAL weaver. These include *granularity* and *visibility* operations for investigating *which* join point shadows within a particular program element an aspect mechanism may affect. A third kind is *advisability* operations for determining *how* the aspect mechanism may affect those shadows.

*Granularity Operations* The join point granularity feature of an aspect mechanism  $M$ , denoted granularity( $M$ ), specifies in abstract terms the kinds of join point computations that the mechanism may intercept. For instance, granularity(COOL) includes computations of kind *methodinvocation*. This indicates that COOL may affect the program only when methods are invoked. When the mechanism is implemented in the context of a specific environment, the granularity is normalized according to a shared join point scheme (in our case ASPECTJ). A *method-invocation* join point computation in COOL may be mapped to either a *method-call* or a *method-execution* join point in ASPECTJ. Both mapping options are reasonable normalization choices, yet, as illustrated in Section [2,](#page-1-0) the decision may change the collective behavior. Therefore, the mapping may be subjected to adjustments by the composition designer.

The granularity operation in MDDI is defined in relation to a particular code element in the program, such as a method, a class, or an aspect. The debug operation is of the form:

$$
GRANULARITY_{\mathcal{M}}\,:\,Elements \,\rightarrow\,P(Shadows)
$$

Given a code element  $\mathcal C$  and an aspect mechanism  $\mathcal M$ , the operation returns the join point shadows in  $C$  that are in the granularity of  $M$ :

$$
GRANULARITY_{\mathcal{M}}(\mathcal{C}) = \{ \mathcal{S} \in \mathcal{C}
$$
  
 
$$
| \text{shadow}(\mathcal{S}) \land \mathcal{S}.\text{kind} \in \text{granularity}(\mathcal{M}) \}
$$

Note that the operation returns join point shadows, since it relates to code elements and not to the dynamic execution of the program.

As a usage example for this granularity operation, consider the method push defined in the Stack class (Listing [1,](#page-2-0) lines 5–8). The method includes five join point shadows: a *field-get* and a *field-set* in line 6, another *field-get* and *fieldset* in line 7, and a *method-execution* shadow. The granularity operations of the different mechanisms evaluate to:

$$
GRANULARITY_{\text{ASPECTJ}}(\text{push})\newline = \{field\text{-}get(\text{ind}), \text{field-set}(\text{buff}), \text{field-set}(\text{ind}),\newline \text{field-set}(\text{ind}), \text{method-execution}(\text{push})\}\newline
$$

 $GRANULARITY_{\text{Cool}}(\text{push})$  $= \{method\text{-}execution(push)\}$ 

$$
GRANULARITY_{\text{VALUEATE}}(\text{push}) = \{ \text{field-set}(\text{buffer}), \\ \text{field-set}(\text{ind}), \text{method-execution}(\text{push}) \}
$$

Note that the result returned by the COOL granularity operation reflects a change that was made to the composition in order to resolve the bug detected in Section [2.](#page-1-0) COOL and VALIDATE were reconfigured to operate on the same *method-execution* join points. The granularity of VALIDATE includes join point computations in which input validation makes sense, namely, computations of kinds *method-invocation* (mapped to *method-call* or to *method-execution*), *object-creation* (*constructor-execution*), and *field-assignment* (*field-set*).

Another unified operation,  $GRANULARITY(\mathcal{C})$ , returns the join point shadows in code element  $C$  that any of the mechanisms may affect. It is the union of all the mechanismspecific granularity features. In the case of push,

GRANULARIT Y(push)  $= GRANULARITY<sub>ASPECTJ</sub>(push)$ 

However, should ASPECTJ be excluded from the composition, the resulted set would be different: the *field-get* shadows would not be included, since shadows of this kind are neither part of the granularity of COOL nor of VALIDATE.

*Visibility Operations* The join point visibility feature of an aspect mechanism classifies join points in the granularity as either *visible* or *invisible.* Invisible join points are not available for advising. The visibility operation in MDDI has the form:

$$
VISIBILITY_{\mathcal{M}} \ : \ Elements \rightarrow P(Shadows),
$$

<span id="page-5-0"></span>public aspect ConditionalTracer { public static boolean trace = false; before() : execution(\* BoundedStack.pop())  $k$ k if(trace) { <sup>5</sup> System.out.println(thisJoinPoint); <sup>6</sup> } <sup>7</sup> }

Listing 5. A conditional tracer in ASPECTJ

where  $VISIBILITY_{\mathcal{M}}(\mathcal{C})$  denotes the set of join point shadows in  $C$  that are visible to  $M$ . A unified visibility operation,  $VISIBILITY(\mathcal{C})$ , returns the set of shadows in  $\mathcal C$ that are visible to any of the aspect mechanisms. For a mechanism  $M$  and a code element  $C$ , the following proposition holds:

 $VISIBILITY_{\mathcal{M}}(\mathcal{C}) \subseteq GRANULARITY_{\mathcal{M}}(\mathcal{C})$ 

To illustrate the difference between granularity and visibility, consider a ConditionalTracer aspect in ASPECTJ (Listing [5\)](#page-5-0). In ASPECTJ by design join point shadows within an if pointcut (line 4) are invisible. Therefore, whereas applying the ASPECTJ granularity operation on the aspect ConditionalTracer results in:

$$
GRANULARITY_{\text{ASPECTJ}}(\text{ConditionalTracer})
$$
  
= {field-set( $\text{trace}$ ), *advice-execution*(before),  
*field.get*(trace), *method-call*( $\text{print1n}$ ), ...},

the visibility operation returns:

$$
VISIBILITY_{ASPECTJ} (Conditional Tracer)
$$
  
= {field-set(trace), advice-execution(before),  
*method-call*(println),...}.

Note that the *field-get*(trace) shadow, which corresponds to the read operation of the Boolean trace field in line 4, is in the granularity but not in the visibility.

*Advisability Operations* The join point advisability feature defines advising constraints for various types of join points, or even for specific join points [\[11\]](#page-11-10). Recall that each mechanism declares one or more advice types. For instance, AS-PECTJ defines three types of advice: before, after, and around. By default, an aspect mechanism may apply any type of advice on a visible join point. However, in some cases the composition designer may be interested in restricting the potential effect of a particular aspect mechanism, that is, preventing advice of certain type from being applied at certain join points. For instance, it may be defined that ASPECTJ cannot declare an around advice at executions of COOL's lock and unlock advice. This may be essential in

order to prevent ASPECTJ aspects from overriding COOL's synchronization logic.

 $ADVISABILITY<sub>M</sub>$  lets the developer investigate how an aspect mechanism may affect a particular join point shadow in the program. The operation returns the advice types that the mechanism may apply at the shadow:

$$
ADVISABILITY_{\mathcal{M}}: \textit{Shadows} \rightarrow P(\textit{AdviceTypes})
$$

Given an aspect mechanism  $M$  and a shadow  $S$ , the advisability operation is defined by:

$$
ADVISABILITY_{\mathcal{M}}(\mathcal{S}) = \{T \in \mathcal{M}
$$
  
 
$$
| adviceType(T) \land applicable(T, \mathcal{S})\}
$$

Continuing the example, if  $S$  is *advice-execution*(lock) shadow in COOL, then its advisability in relation to AS-PECTJ would be:

$$
ADVISABILITY_{\text{ASPECTJ}}(advice-execution(\text{lock})) = \\ = \{ \text{before, after} \}
$$

This means that ASPECTJ may only apply before or after advice at a lock execution. Another unified advisability operation,  $ADVISABILITY(S)$ , returns the advice types that may be added by any aspect mechanism. In a configuration that includes ASPECTJ, COOL, and VALIDATE,

$$
ADVISABILITY(advice-execution(lock)) = \newline = ADVISABILITY_{ASPECTJ}(advice-execution(lock))
$$

The same result is returned because *advice-execution* join points are not in the granularity of COOL nor of VALIDATE, hence by specification they cannot affect the join point.

## <span id="page-6-0"></span>4. MDDI Implementation

MDDI is implemented as a multi-DSAL extension to AJDI, a debug interace for aspect-oriented applications introduced in the AODA. AJDI itself is an extension to the Java Debug Interface (JDI). The implementation of MDDI requires debug information, which should be attached to the target multi-DSAL application. A common technique which we use is to add debug attributes to the class files of the application. We formulate the debug attributes that are needed for implementing the MDDI operations. For the operations that query the runtime state, we extend existing AODA debug attributes. For the composition specification operations, we define new debug attributes.

The debug attributes should be added to the class files of the application during the weaving process. In a multi-DSAL setup, the weaving process is controlled by an aspect composition framework. Since none of the existing frameworks handles debugging as part of its weaving process, we extend the AWESOME composition framework for that purpose.

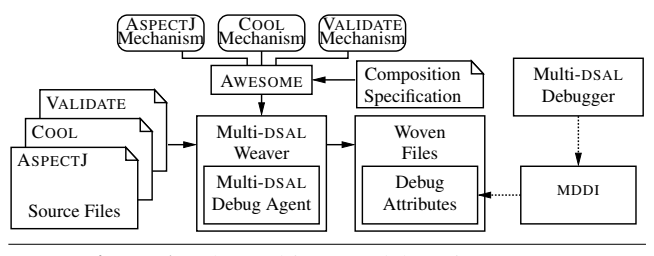

<span id="page-6-1"></span>Figure 1. The multi-DSAL debugging process

The overall multi-DSAL debug process over AWESOME is illustrated in Figure [1.](#page-6-1) AWESOME is provided with multiple aspect mechanisms and with a composition specification, and outputs a single multi-DSAL weaver. AWESOME is customized such that the produced weaver is embedded with a multi-DSAL debug agent. The weaver is provided with an application written in multiple aspect languages, and during the weaving process the agent adds the dedicated debug attributes to the woven class files of the application. These attributes are then consumed by MDDI, which is utilized by the multi-DSAL debugger.

The embedded multi-DSAL debug agent is significantly different than that of AODA. In AODA, in order to add debug support for a particular aspect language, one must implement an appropriate debug agent. This is a difficult task since it requires to understand the structure of the debug attributes, as well as knowing how to embed them in the resulting class files. In contrast, the multi-DSAL debug agent that is added to AWESOME relieves the designer of the aspect mechanism from this tedious implementation task. Instead, the process of adding the debug attributes is handled by the agent. The information needed for producing the attributes that enable the composition operations is extracted by the agent from the composition specification. The information needed for the attributes of the state and behavior operations is fetched from dedicated interfaces that should be implemented by the developer of each mechanism.

In the rest of this section, we present the implementation of the debug operations for inspecting the composition specification, and for investigating the runtime state and behavior. For each kind of operation, we describe the corresponding MDDI elements, and the changes made to the AWESOME weaving process and to AJDI.

### 4.1 Composition Specification Operations

MDDI extends AJDI with several methods and types for inspecting the composition specification. The methods, listed here, realize the debug operations that were described in Section [3.](#page-4-0)

```
1 JoinPointComputation[] *.granularity();
```

```
2 JoinPointComputation[] *.granularity(Mechanism);
```

```
3 JoinPointComputation[] *.visibility();
```

```
JoinPointComputation[] *.visibility(Mechanism);
```

```
AdviceType[] JoinPointComputation.advisability();
```

```
AdviceType[] JoinPointComputation.advisability(Mechanism);
```
The methods let the debugger inspect the granularity, visibility, and advisability of the composition in relation to specific program elements. Each of the granularity or visibility methods (lines 1-4) is added to the AJDI elements ClassType, Aspect, and Method. The first granularity method (line 1) returns the granularity with respect to all aspect mechanisms. The second (line 2) returns the granularity in relation to a specific mechanism. The same applies to the visibility methods (lines 3-4). The advisability methods operate on a join point computation (shadow). The first method (line 5) returns all the advice types that may be applied at the shadow, of all aspect mechanisms. The second method (line 6) returns the advice types of a specific mechanism.

The implementation of the methods is facilitated by three debug attributes that are added to the woven class files of the multi-DSAL application during the weaving process: GranularityAttribute, VisibilityAttribute, and AdvisabilityAttribute.

*GranularityAttribute* During the extended AWESOME weaving process, the granularity of each method, class, or aspect, is calculated with respect to each aspect mechanism in the composition. The result is saved in a debug attribute (GranularityAttribute) that is attached to each corresponding code element in the woven class files. The following pseudo code shows the calculation of the granularity attribute for a method or a class element  $\mathcal C$  in the base system:

```
GranularityAttribute att;
Shadow[] shadows = \text{reify}(\mathcal{C});
foreach s in shadows
  att.append(s);foreach mech in mechanisms
    if( granularity(mech) includes s.kind )
      att.append(mech);
  endforeach
  att.append(newline);
endforeach
```
The reify method in line 2 returns all the join point shadows in  $\mathcal C$ . In line 4, the signature of each shadow is appended to the debug attribute (a debug attribute is simply a string that is later added to a class file). Afterward, we check for each of the mechanisms in the composition whether its granularity includes the kind of the current shadow (lines 5-6). If so, the name of the mechanism is written to the attribute (line 7). By that, we are able to tell, for each of the shadows in  $C$ , to which of the granularities of the different aspect mechanisms it belongs. We may also infer the shadows that do not belong to any granularity.

This calculation works for methods and classes in the base system. The calculation of the granularity attribute for aspects is slightly different. For an aspect  $A$ , the second line in the calculation is replaced by the line:

 $2$  Shadow [] shadows = exposed\_shadows( $\mathcal{A}$ );

An aspect language, in particular a domain-specific one, may operate in a higher level of abstraction. As a result,

some of the shadows of its aspects may be considered *internal*. It is the responsibility of the composition designer to decide which shadows in the aspects of each mechanism should be exposed for the use of others. For instance, a COOL coordinator reads and writes to local conditional and ordinary variables, and to fields of the coordinated object. Therefore, it is reasonable to expose in a coordinator the corresponding *field-get* and *field-set* shadows. However, the designer may decide not to expose the *constructorexecution* and *initialization* computations because they do not reflect COOL's visible operation process. Hence, the controlled exposed\_shadows method is used instead of reify. The method returns all the shadows in the aspect  $A$  that the designer decided to expose.

*VisibilityAttribute* The calculation of the visibility attribute is similar to that of the granularity attribute. For a given program element, all its shadows are first retrieved (either by reify or by exposed\_shadows). Then, for each shadow and aspect mechanism, it is checked whether or not the shadow is in the *visibility* of the mechanism.

The check is made against the composition specification, which is available during the AWESOME weaving process. The designer of each aspect mechanism defines the granularity, i.e., the kinds of join points that the mechanism may potentially affect. The designer also provides, for each join point kind in the granularity, a predicate that tells in which circumstances join points of this kind are not visible.

*AdvisabilityAttribute* This attribute indicates, for each code element to which it is attached, the advice types that may affect the visible join point shadows in the element. Each line in the attribute describes the advisability of a particular visible shadow. It holds the shadow's signature, and a list of the advice types that may be applied to it.

Also here, the calculation of the attribute is based on consulting the composition specification. The composition designer defines in the composition specification *advisability restrictions*. Each restriction consists of a join point kind, and a list of the disallowed advice types. For example, consider the following restriction:

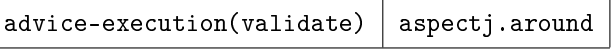

This restriction specifies that an ASPECTJ around advice cannot be applied at executions of a validate advice. The restriction prevents the validate advice from being overridden.

## 4.2 Runtime State and Behavior Operations

In this section we describe the modifications made in order to implement the part of MDDI that deals with the inspection of runtime state and behavior.

*Extending the AspectAttribute* An extended AODA debug attribute called AspectAttribute is attached to each class file that represents an aspect of any mechanism. This debug

attribute includes general information about the aspect (e.g., the defining mechanism), and about the different advice that it defines (e.g., their type and source code locations). The attribute is generated by the multi-DSAL debug agent. For that, the agent queries each mechanism for information about its aspects via an extended AWESOME API, which is described next.

*Extending the Awesome API* In AWESOME, the interface IMechanism represents an abstract aspect mechanism. IMechanism is implemented by each of the concrete aspect mechanisms in the composition. We extended IMechanism with several methods needed by the multi-DSAL debug agent to retrieve structural information about aspects in the application. Examples of methods that were added are:

```
1 String getName();
```
boolean handledByMe(Aspect azpect);

<sup>3</sup> List<IEffect> getEffects(Aspect azpect);

The debug agent, when producing an AspectAttribute for a particular aspect, first calls the handledByMe method of each mechanism for determining to which of them the aspect belongs. Then, information is retrieved from the relevant mechanism, e.g., the name of the mechanism (by calling getName), and the list of the effects (advice) that the mechanism may apply to program code (via method getEffects).

The interface IEffect is also extended:

1 AdviceType getType();

```
2 ISourceLocation[] getSourceLocations();
```
The first method returns the type of the advice. For example, it returns lock or unlock for a COOL advice. The second method returns the locations in the source code to which the advice is mapped. The method returns an array type since in some cases an advice may be mapped to several different locations in the source code (recall Section [3.1\)](#page-4-1).

The author of each aspect mechanism must implement these methods to enable the creation of the debug attributes. However, the implementation effort is reasonable, since the data that the methods need is already required for the weaving process. In our multi-DSAL composition example, a total addition of 25 lines-of-code were needed for the ASPECTJ mechanism to be debuggable; for the COOL mechanism 35 new lines-of-code were added, and making VALIDATE debuggable required 30 lines-of-code.

## <span id="page-8-0"></span>5. Evaluation

To evaluate the MDDI implementation we built a simple, command line, AWESOMEDEBUGGER, capable of debugging multi-DSAL programs. We demonstrate the debugging process on the Stack example (Section [2\)](#page-1-0).

#### 5.1 Blame Assignment

In the example, an exception was thrown from the push method and then the program deadlocked. Here, we replay the debugging scenario of Section [2,](#page-1-0) and illustrate it concretely using the AWESOMEDEBUGGER.

We use the debugger to observe that COOL related advice are not applied at the push method. Next, we investigate whether the absence of the advice is a matter of the composition specification or not. We inspect the shadows in push that are visible to COOL:

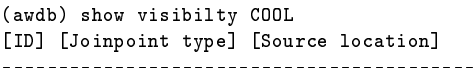

An empty shadow set is displayed. We proceed to inspect the shadows in push that are visible to all the mechanisms:

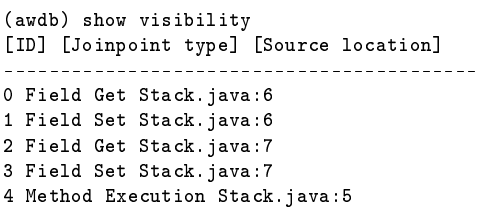

We then use the granularity operation to understand *why* the *method-execution* shadow is not visible to COOL:

(awdb) show granularity COOL [ID] [Joinpoint type] [Source location] ------------------------------------------

An empty set is displayed again. We conclude that the reason that COOL advice are missing is because the COOL mechanism was not designed to affect *method-execution* join point shadows. Once the cause for the bug is understood and we know whom to blame, we can report our findings to the composition designer. The fix is straightforward: the granularity of COOL is modified, and an appropriate advice order is set.

### 5.2 Debugging Foreign Advising

Foreign advising [\[11\]](#page-11-10) refers to the case where an aspect of one mechanism advises join points in foreign aspects, i.e., aspects that belong to other mechanisms. The scope pointcut defined in the Tracer aspect (Listing [2\)](#page-2-1) includes *adviceexecution* join points contained in other foreign aspects, e.g., executions of COOL's lock and unlock advice. When applying an advice *around* join points in the scope, Tracer calls proceed (line 8). This is essential in order to resume the execution of the traced join points.

Consider a case where Tracer defines another advice that only monitors executions of COOL's unlock advice; and the call to proceed is mistakenly omitted. As a result, the unlock advice is not executed and thus the acquired lock is not released. The next thread that requests the lock is halted, and eventually the program may enter a deadlock.

When attaching the debugger to the deadlocked program we see the following stack trace in one of the halted threads:

```
(awdb) where
```
[1] WriteReadThread.accessBuffer WriteReadThread.java:14

```
[2] BufferClientThread.run BufferClientThread.java:8
```
<sup>[0]</sup> Stack.pop Stack.java:13

We further examine the advice that affect the execution of the pop method (in frame 0):

| (awdb) show advice<br>[Aspect] [Location] [Type] [Skipped] [Mechanism]                                                                                                    |
|----------------------------------------------------------------------------------------------------|
| cool. StackCoord (2, 3, 13, 14) Lock 0 COOL<br>aspectj. Tracer (3) BEFORE 0 AJ<br>aspectj. Tracer (6) AROUND 0 AJ<br>aspectj. Tracer (10) AFTER 0 AJ<br>cool. StackCoord (2, 3, 15) Unlock 1 COOL |

The Skipped column indicates whether an advice was executed or skipped ('0' means executed, '1' means skipped). We can see (in the last line) that the COOL unlock advice was skipped. We can either fix our around advice to always proceed, or change the composition specification so that COOL operations cannot be advised by an around advice.

## 5.3 Debugging Co-Advising

Co-advising [\[11\]](#page-11-10) refers to the case where advice belonging to different mechanisms are applied at the same join point. Often, a specific advice order should be set or the program may behave unexpectedly. For instance, if ASPECTJ advice are allowed to execute before COOL's lock advice or after COOL's unlock advice, then the ASPECTJ advice may unsafely access program resources.

To illustrate such a situation, suppose we add a new top method to class Stack:

```
0bject top() {
     return buf[ind-1];
3 }
```
Calling top from such an ASPECTJ advice can yield a wrong result or an ArrayIndexOutOfBoundsException, since the access of both buf and ind is not synchronized.

When examining the advice executed at top we get:

```
(awdb) show advice
[Aspect] [Location] [Type] [Skipped] [Mechanism]
------------------------------------------
aspectj.Tracer (3) BEFORE 0 AJ
cool.StackCoord (2, 3, 13, 14) Lock 0 COOL
aspectj.Tracer (6) AROUND 0 AJ
cool.StackCoord (2, 3, 15) Unlock 0 COOL
aspectj.Tracer (10) AFTER 0 AJ
```
It may be inferred that the cause for the problem is an incorrect advice execution order that allows unsafe stack accesses. Hence we change the specification and set lock (unlock) to execute before (after) any ASPECTJ advice*.*

## 5.4 Debugging Advice Code

Another source for bugs is coding errors in the base program or in the aspects of the different DSALs. As an example, the coordinator in Listing [6](#page-9-0) contains a simple bug: len is mistakenly decremented instead of being incremented (line 9). As a result, full is never set to true

```
1 coordinator Stack {
    selfex {push, pop};
    mutex {push, pop};
    int len=0;
    condition full=false, empty=true;
    push: requires !full;
    7 on_exit {
      empty=false;
      len--;
      if (len==buf.length) full=true;
11 }
12 pop: requires !empty;
13 on_entry { len--; }
14 on_exit {
15 full=false:
_{16} if (len==0) empty=true;
17 }
18 }
```
Listing 6. Stack coordinator with a bug

(line 10). The requires condition in line 6 is thus always met, allowing new elements to always be added to the stack. However, buff has a limited capacity and an ArrayIndexOutOfBoundsException will eventually be thrown.

We suspect that the problem lies in some advice code. We begin with checking the advice applied at the push method:

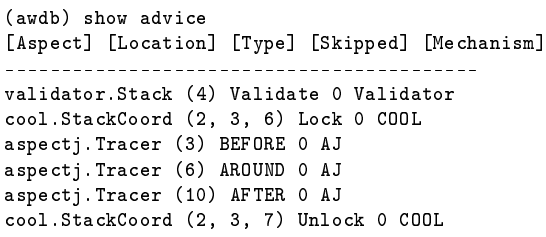

The Location column links each advice to the corresponding source code (the numbers in parenthesis indicate the source lines relevant for each advice). The information helps in locating the specific advice code segments where the bug should be searched for. We check the code of each advice for errors, and eventually the bug is located in the on\_exit declaration of the unlock advice.

# 6. Related Work

We first discuss works related to debugging of AOP programs. We then discuss the composition of multiple aspect mechanisms.

*AOP debugging* The debugging of AOP programs has been considered before. One approach is omniscient debugging [\[19\]](#page-11-15). Under this kind of debugger, a bytecode level trace is generated for the program execution. The trace includes synthetic code, woven advice, and other technology specific entities. Annotations on the trace indicate the origin of the bytecode, whether it is base code, residue or advice applications. While this kind of debugging can handle the

execution of multiple aspects, it does not offer source level debugging, nor does it aid in solving problems that result from feature interactions between aspects or from the composition specification.

Another debugging approach used by Wicca [\[5\]](#page-11-16) is providing a source-level representation of the woven source code. The representation is generated by a dynamic source weaver. However, even for the case of a single AOP language, this approach is limited, because the code presented is not the original source code written by the developer but the one generated by the source weaver. It also does not provide debugging in terms of source level abstractions, such as aspects and advice. In the case of a multi-DSAL program, a translation of the different source files to a common base language is required, which brings back the problems related to the composition of multiple aspect mechanisms [\[8\]](#page-11-4).

Unlike Wicca, AODA [\[2\]](#page-11-9) enables debugging that is aware of AOP source level abstractions, such as aspects and advice. It features a modular design that allows designing new debug agents to support different AOP languages. However, it does not address the unique problems presented by multi-DSAL programs. First, it does not provide a way for examining the composition specification. Second, it does not recognize AOP artifacts in the context of the original mechanisms, but only in a common base language abstraction (for example, when COOL coordinators are represented as ASPECTJ aspects). In addition, developing a new debug agent for a new mechanism is a difficult task, requiring implementation knowledge of AODA itself and how to add debug attributes to class files.

In comparison, our debugging infrastructure supports debugging multi-DSAL programs with source level abstractions in the context of each mechanism, including the inspection of the composition specification. We also provide a generic way to support debugging of new mechanisms without having to dive into the details of the debug attributes or class file structure.

*Composition Frameworks* Pluggable AOP [\[8\]](#page-11-4) introduced the problem of aspect language extension compositions. The work presents a framework for third-party composition of arbitrary dynamic aspect mechanisms into an AOP interpreter.

AWESOME [\[10\]](#page-11-6) is a composition framework that directly weaves DSAL code without an intermediate translation to a common base language. AWESOME provides a default composition specification. For example, by default aspects will advise a foreign aspect by advising only JAVA statements within its source code. AWESOME allows the composition designer to specify how to resolve feature interactions between aspect mechanisms in case the default specification is not the desired one. While AWESOME addresses the composition problem, it does not deal with the problem of debugging the woven multi-DSAL programs. The developer is required to use regular debugging tools, such as the JAVA debugger (jdb). However, such tools expose the synthetic constructs of AWESOME and of the mechanisms, and they also do not provide debugging in terms of AOP source level abstractions.

A different approach for multi-DSAL composition is presented by Dinkelaker et al. [\[4\]](#page-11-8). They propose an architecture for embedded DSLs (EDSLs) that makes use of metaobject protocols and aspect-oriented concepts to support crosscutting composition of EDSLs. This enables writing modularized EDSL programs where each program addresses one concern. Their proposed architecture is implemented in Groovy, and like AWESOME, the architecture does not address the debugging problem at all, relying instead on the standard Groovy debugging tools.

# 7. Conclusion

In order for DSALs to be used in practice, multi-DSAL development has to be cost-effective. Cost effectiveness is a requirement that applies not only to the implementation of DSALs, but just as much to the effective use of these DSALs [\[15\]](#page-11-17). While significant progress has been made on the language implementation front, less attention has been given to making the development of applications with multiple DSALs practical.

Effective development of a multi-DSAL application requires appropriate tool support. One standard tool is a dedicated debugger. A multi-DSAL debugger should support the inspection of a running application in terms of the AOP abstractions introduced by the different DSALs, as well as their collaborative interaction. Additionally, the debugger should support inspection of the composition specification, since the composition of the various aspect mechanisms itself may be the source for unexpected behavior in the composed program.

In this paper the unique problems associated with debugging multi-DSAL applications were illustrated. A multi-DSAL debug interface (MDDI) was specified, and a corresponding implementation for the AWESOME composition framework was presented. The different implementation parts of MDDI include the formulation of dedicated debug attributes, and a generic multi-DSAL debug agent that is integrated into the AWESOME weaving process. MDDI consumes the debug attributes and offers a set of debug operations to be used by a multi-DSAL debugger. An AWESOMEDEBUGGER command line tool was implemented to validate the overall debug infrastructure. The tool was used to analyze the source of different bugs that may be found in multi-DSAL programs.

We have focused on the debugging of a dominant family of reactive aspect mechanisms known as join point and advice [\[9\]](#page-11-3). The multi-DSAL debug infrastructure was implemented for an ASPECTJ-based environment. Yet, a major portion of the implementation may be reused in other setups as well. For example, MDDI may be utilized in a JBoss AOP environment [\[18\]](#page-11-18). For that, one would need to implement a multi-DSAL debug agent that provides the defined debug information to MDDI. While the multi-DSAL debug agent in AWESOME is integrated into the weaver, the JBoss debug agent will be a remote agent included in the JBoss AOP runtime, similar to the approach taken in the AODA [\[2\]](#page-11-9). Debugging other non-reactive aspect mechanisms is a topic left for future work.

## References

- <span id="page-11-2"></span>[1] Y. Apter, D. H. Lorenz, and O. Mishali. Toward debugging programs written in multiple domain specific aspect languages. In *Proceedings of the 6th AOSD Workshop on Domain-Specific Aspects Languages (DSAL'11)*, Porto de Galinhas, Brazil, 2011. ACM.
- <span id="page-11-9"></span>[2] W. D. Borger, B. Lagaisse, and W. Joosen. A generic and reflective debugging architecture to support runtime visibility and traceability of aspects. In *Proceedings of the 8th International Conference on Aspect-Oriented Software Development (AOSD'09)*, pages 173–184, Charlottesville, Virginia, USA, March 2009. ACM.
- <span id="page-11-13"></span>[3] G. Bracha and D. Ungar. Mirrors: Design principles for metalevel facilities of object-oriented programming languages. In *Proceedings of the 19th Annual ACM SIGPLAN Conference on Object-Oriented Programming Systems, Languages, and Applications (OOPSLA'04)*, pages 331–344, Vancouver, British Columbia, Canada, October 2004.
- <span id="page-11-8"></span>[4] T. Dinkelaker, M. Eichberg, and M. Mezini. An architecture for composing embedded domain-specific languages. In *Proceedings of the 9th International Conference on Aspect-Oriented Software Development (AOSD'10)*, pages 49–60, Rennes and Saint-Malo, France, 2010. ACM.
- <span id="page-11-16"></span>[5] M. Eaddy, A. Aho, W. Hu, P. McDonald, and J. Burger. Debugging aspect-enabled programs. In *Proceedings of the 6th International Symposium on Software Composition (SC'07)*, number 4829 in Lecture Notes in Computer Science, pages 200–215. Springer Verlag, 2007.
- <span id="page-11-7"></span>[6] W. Havinga, L. Bergmans, and M. Aksit. Prototyping and composing aspect languages: using an aspect interpreter framework. In *Proceedings of the 22nd European Conference on Object-Oriented Programming (ECOOP'08)*, number 5142 in Lecture Notes in Computer Science, pages 180–206, Paphos, Cyprus, July 2008. Springer Verlag.
- <span id="page-11-12"></span>[7] E. Hilsdale and J. Hugunin. Advice weaving in AspectJ. In *Proceedings of the 3rd International Conference on Aspect-Oriented Software Development (AOSD'04)*, pages 26–35, Lancaster, UK, March 2004. ACM.
- <span id="page-11-4"></span>[8] S. Kojarski and D. H. Lorenz. Pluggable AOP: Designing aspect mechanisms for third-party composition. In *Proceedings of the 20th Annual ACM SIGPLAN Conference on Object-Oriented Programming Systems, Languages, and Applications (OOPSLA'05)*, pages 247–263, San Diego, CA, USA, October 2005. ACM Press.
- <span id="page-11-3"></span>[9] S. Kojarski and D. H. Lorenz. Modeling aspect mechanisms: A top-down approach. In *Proceedings of the 28th International Conference on Software Engineering (ICSE'06)*, pages 212–221, Shanghai, China, May 2006. ACM Press.
- <span id="page-11-6"></span>[10] S. Kojarski and D. H. Lorenz. Awesome: An aspect coweaving system for composing multiple aspect-oriented extensions. In OOPSLA'07 [\[17\]](#page-11-19), pages 515–534.
- <span id="page-11-10"></span>[11] S. Kojarski and D. H. Lorenz. Identifying feature interaction in aspect-oriented frameworks. In *Proceedings of the 29th International Conference on Software Engineering (ICSE'07)*, pages 147–157, Minneapolis, MN, May 2007. IEEE Computer Society.
- <span id="page-11-0"></span>[12] C. V. Lopes. *D: A Language Framework for Distributed Programming*. PhD thesis, Northeastern University, 1997.
- <span id="page-11-1"></span>[13] C. V. Lopes and G. Kiczales. D: A language framework for distributed programming. Technical Report SPL97-010, Xerox PARC, Palo Alto, CA, USA, Feb. 1997.
- <span id="page-11-11"></span>[14] D. H. Lorenz and O. Mishali. Spectackle: Toward a specification-based DSAL composition process. In *Proceedings of the 7th AOSD Workshop on Domain-Specific Aspects Languages (DSAL'12)*, Potsdam, Germany, March 2012. ACM.
- <span id="page-11-17"></span>[15] D. H. Lorenz and B. Rosenan. Cedalion: A language for language oriented programming. In *Proceedings of the 26th Annual ACM SIGPLAN Conference on Object-Oriented Programming Systems, Languages, and Applications (OOP-SLA'11)*, pages 733–752, Portland, Oregon, USA, October 2011. ACM.
- <span id="page-11-14"></span>[16] D. H. Lorenz and J. Vlissides. Pluggable reflection: Decoupling meta-interface and implementation. In *Proceedings of the 25th International Conference on Software Engineering (ICSE'03)*, pages 3–13, Portland, Oregon, May 2003. IEEE Computer Society.
- <span id="page-11-19"></span>[17] *Proceedings of the 22nd Annual ACM SIGPLAN Conference on Object-Oriented Programming Systems, Languages, and Applications (OOPSLA'07)*, Montreal, Canada, October 2007. ACM Press.
- <span id="page-11-18"></span>[18] R. Pawlak, J.-P. Retaillé, and L. Seinturier. *Foundations of AOP for J2EE Development*. APress, 2005.
- <span id="page-11-15"></span>[19] G. Pothier, Éric Tanter, and J. Piquer. Scalable omniscient debugging. In OOPSLA'07 [\[17\]](#page-11-19), pages 535–552.
- <span id="page-11-5"></span>[20] É. Tanter. Aspects of composition in the Reflex AOP kernel. In *Proceedings of the 5th International Symposium on Software Composition (SC'06)*, number 4089 in Lecture Notes in Computer Science, pages 98–113, Vienna, Austria, March 2006. Springer Verlag.

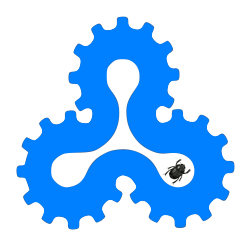